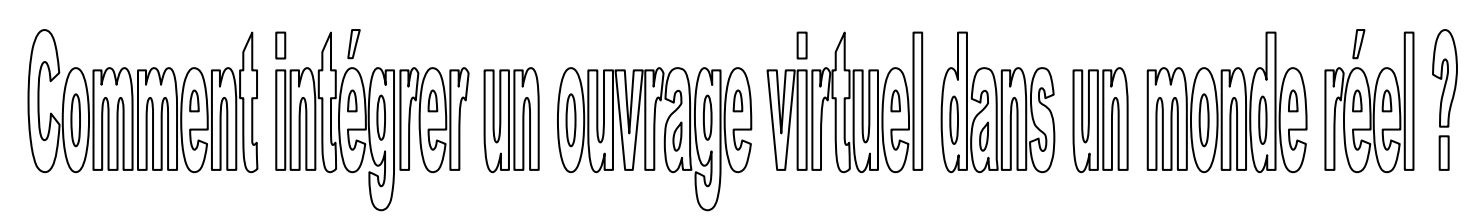

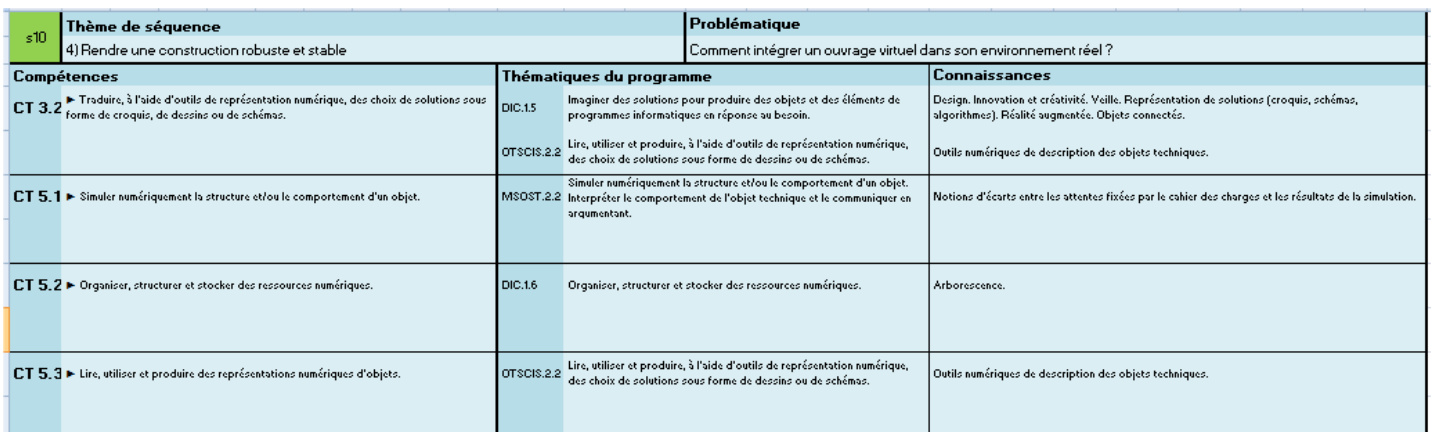

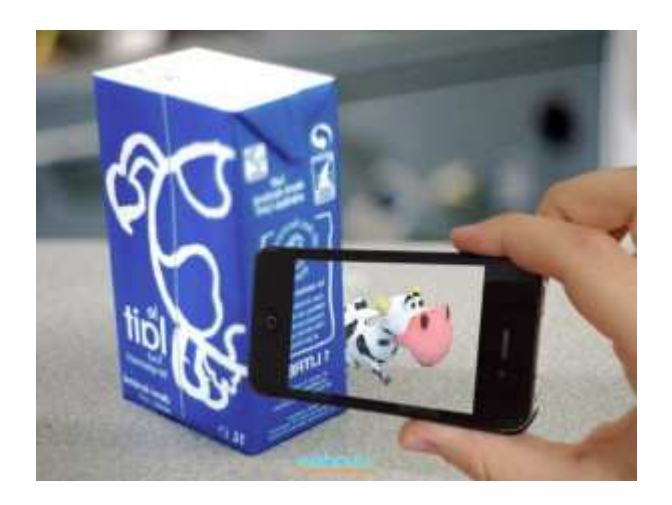

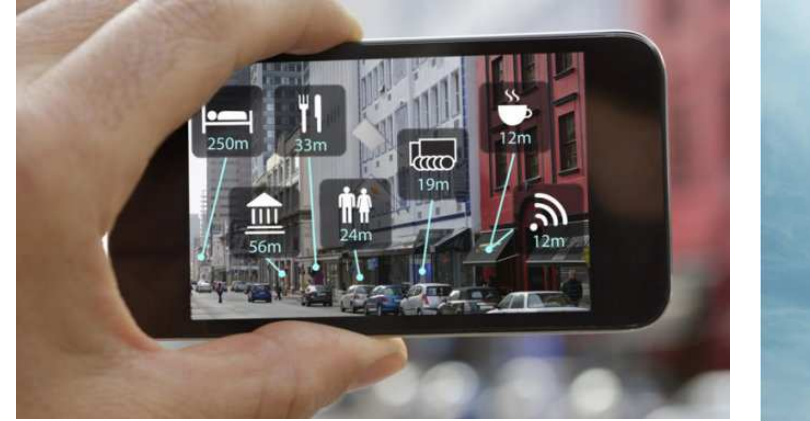

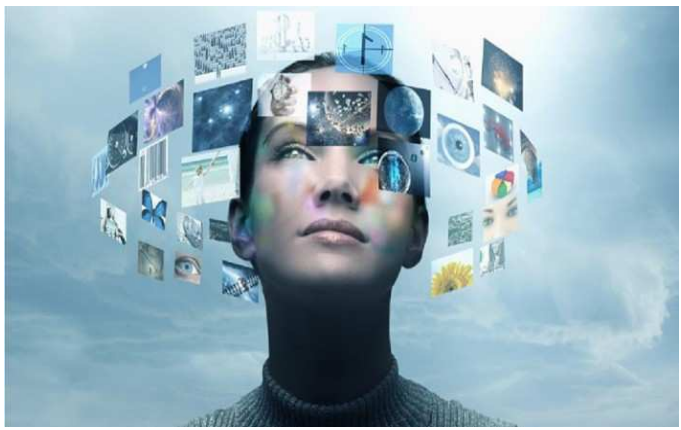

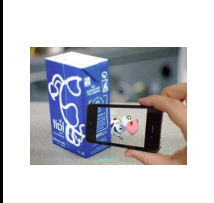

**S10 - ACTIVITE 1 Comment intégrer un ouvrage virtuel dans un monde réel ? CT 3.2 - CT 5.1 - CT 5.2 - CT 5.3**

*Séquence 10*

*Fiche élève Page 1/2*

# **Activités à réaliser en îlot: Temps alloué : 55 minutes**

**Problème à résoudre :** Dans le cadre du cours de technologie, vous allez découvrir comment intégrer un ouvrage virtuel dans un environnement réel

# **Problématique**

# **Séance 1 : Comment intégrer un ouvrage virtuel dans un monde réel ?**

**Ressources web : http://virdys.fr/comment-fonctionne-la-realite-augmentee-ra/ http://virdys.fr/realite-augmentee-entreprise/**

# *Un exemple de réalité augmentée*

Dans la vidéo suivante, vous allez découvrir une nouvelle méthode d'assistance à la maintenance de véhicule automobile.

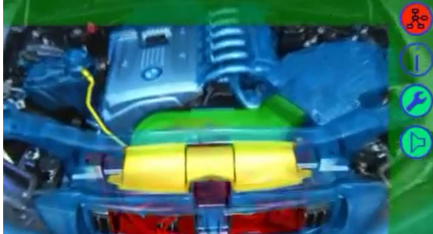

# **Exercice 1 :**

Les principes de la réalité augmentée **D'après la vidéo que vous avez découverte précédemment, décrivez en quelques lignes les principes de la réalité augmentée** 

# Q u e s t i o n

Pour répondre, vous devez lister les éléments nécessaires à la mise en place de la réalité augmentée, que voit l'opérateur, d'où proviennent les éléments vus par l'opérateur.

# **C'est la superposition sur un espace réel d'un espace virtuel.**

#### *Indices :*

*L'opérateur voit-il à travers les lunettes ? Oui il voit le monde réel - le moteur de la voiture*

*L'opérateur voit-il des éléments modélisés ? Oui, il voit les éléments modélisés grâce aux lunettes* 

Les éléments sont-ils positionnés dans l'espace réel ? Non ces éléments modélisés sont superposés à l'espace réel grâce aux lunet*tes*

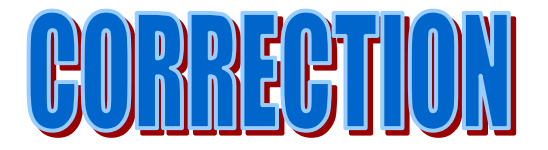

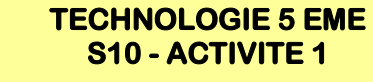

La réalité augmentée est la superposition de la réalité et d'éléments (sons, images 2D, 3D, vidéos, etc.) calculés par un système informatique en temps réel.

La réalité augmentée désigne toutes les interactions entre une situation réelle et des éléments virtuels tels que de la 3D, des images 2D ou de la géolocalisation. Cette interaction est rendue possible par un "device", à savoir un appareil qui va faire office d'unité de calcul. Cet appareil va permettre de positionner et de suivre les éléments numériques en temps réel.

La réalité augmentée est une technique permettant d'insérer en temps réel un élément 2D ou 3D dans une image réelle.

La réalité augmentée peut donner lieu à de nombreuses applications dans le domaine du marketing et de la publicité. Elle peut être utilisée, entre autres, pour :

- du marketing immersif
- des opérations de communication événementielle
- de la PLV interactive
- des cabines d'essayage virtuelles
- des animations commerciales
- des vitrines interactives
- de la mise en situation de produit
- de l'intégration dans des catalogues papier ou digitaux

 $-$  etc  $\ldots$ 

La Réalité Augmentée est un système informatique (par exemple un ordinateur, un logiciel et une webcam) qui permet de mêler **en temps réel** un flux virtuel 3D ou 2D à un flux réel.

En clair, ce système permet d'ajouter des éléments fictifs à notre perception du monde réel. Cette perception peut être de nature visuelle, tactile ou auditive.

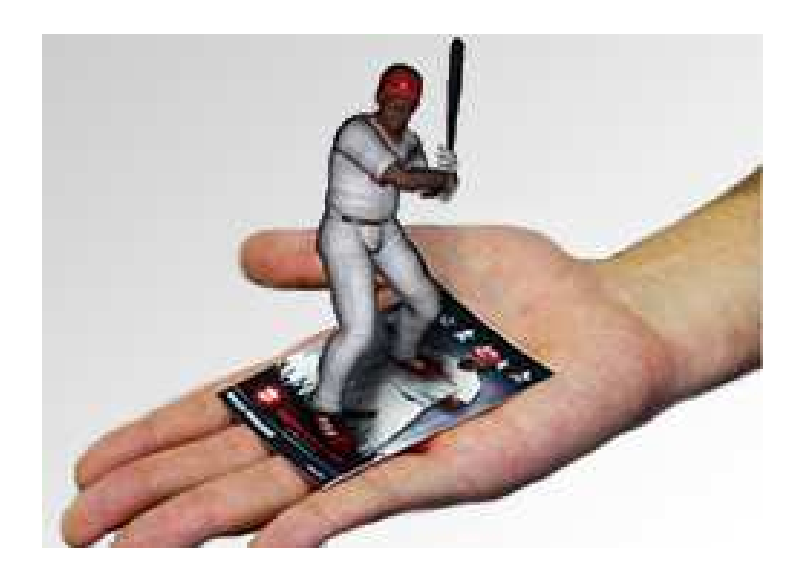

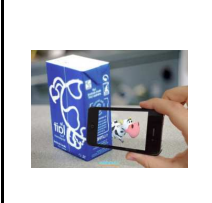

**S10 - ACTIVITE 1 Comment intégrer un ouvrage virtuel dans un monde réel ? CT 3.2 - CT 5.1 - CT 5.2 - CT 5.3**

*Fiche élève Page 2/2*

# **Exercice 2 :**

**Donner 10 applications possibles de la réalité augmentée :** 

**Voir le sites web :** 

**http://publigeekaire.com/2009/06/10-applications-concretes-de-la-realite-augmentee/**

- **. Dimensionnement de colis postal .Reconnaissance gestuelle dans les jeux vidéos**
- **. Création 3D de scènes de jeux vidéos .Rajout de dessins 3D dans les encyclopédies**
- **. Choix esthétique de son achat de véhicule .Choix de vêtements par Internet**
- **. Animation d'animaux parcs d'attraction .Tests de maquettes 3D**
- **. Rajout de personnages sur les emballages .Tissus ou vêtements interactifs**

# **Exercice 3 :**

**Replacer les éléments dans le schéma ci-dessous :** 

**Document papier avec marqueur Webcam Ecran Ordinateur** 

# **Objet virtuel en superposition de l'image réelle**

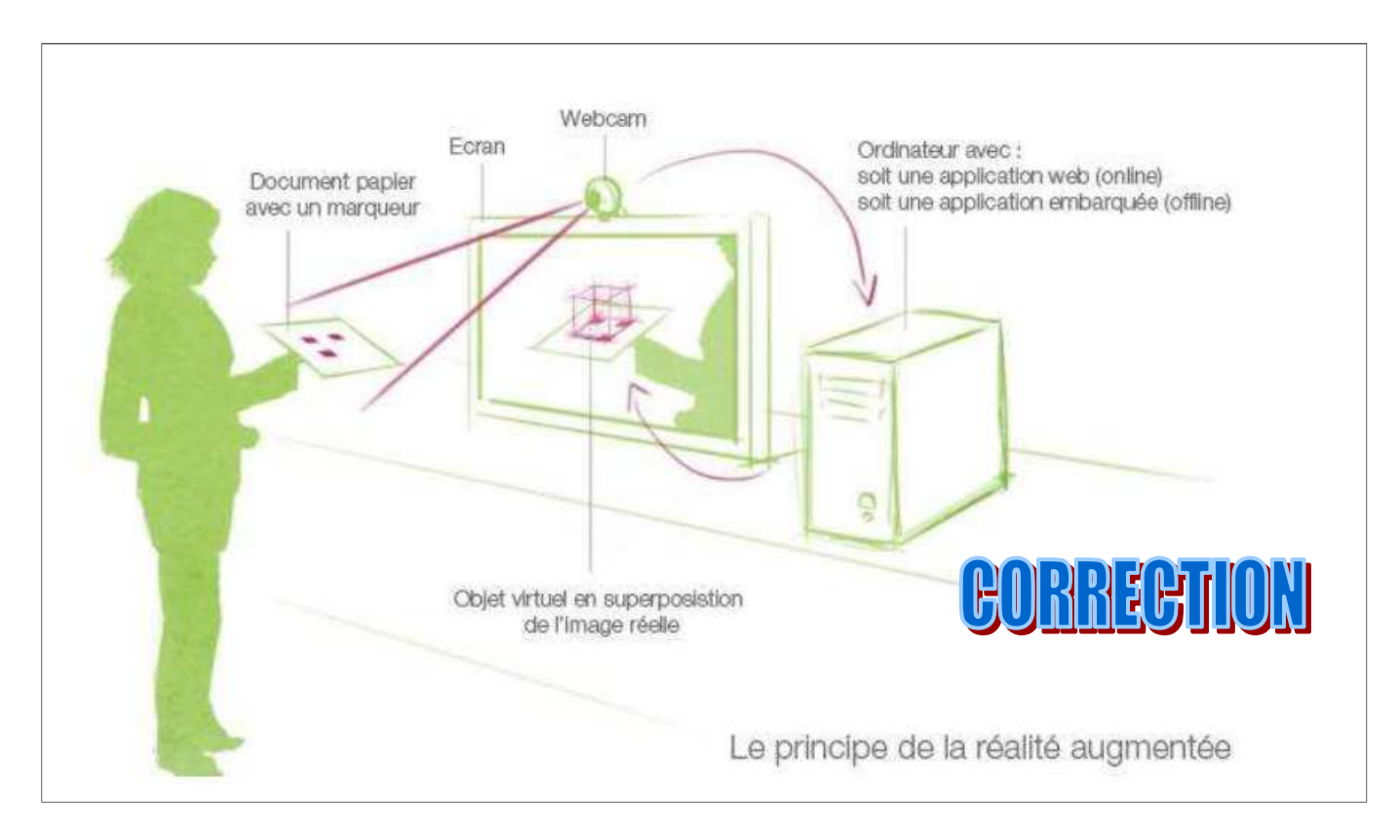

**http://www.crossemedia.fr/web-mobile/realite-augmentee/**

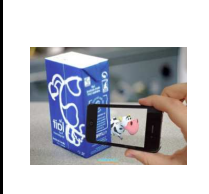

**monde réel ? CT 3.2 - CT 5.1 - CT 5.2 - CT 5.3**

**S10 - ACTIVITE 1 Comment intégrer un ouvrage virtuel dans un** 

*Séquence 10*

*RESSOURCE 1*

#### Réalité augmentée

C'est ce qui va enrichir notre environnement en modifiant notre perception visuelle, tactile ou auditive, par le fait de superposer à la réalité des données virtuelles en 2D ou en 3D et ce, en temps réel.

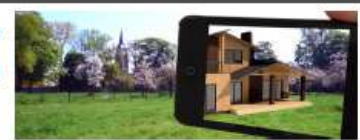

« La réalité augmentée est une technique permettant d'insérer en temps réel un élément 2D ou 3D dans une image réelle. »

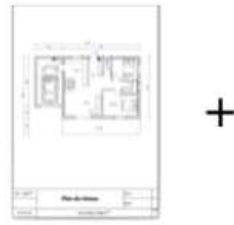

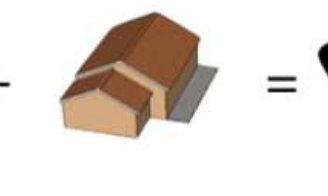

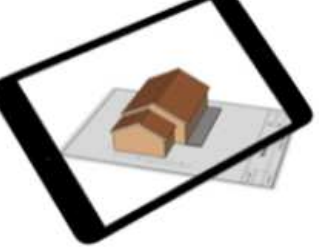

Élément déclencheur Élément virtuel incrusté

Réalité augmentée

Un élément déclencheur (Document, Bâtiment, Objet, QR Code......) permet la superposition d'éléments virtuels (Image, Modèle 3D, son, texte, vidéo, lien vers un site internet) sur l'écran d'un appareil nomade (smartphone, tablette, ...).

#### Réalité augmentée : les domaines d'application

Les domaines d'application sont multiples et infinis. La réalité augmentée s'intègre dans des services liés à la culture, au tourisme, au commerce, à la construction, à la mécanique, à la santé.......

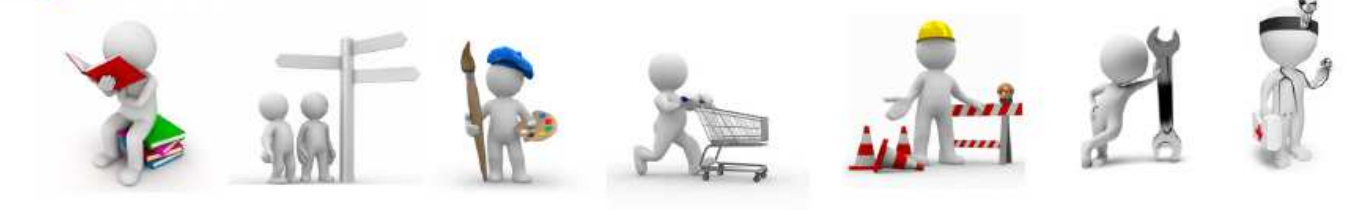

# Réalité augmentée à ne pas confondre avec la réalité virtuelle

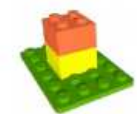

« La réalité virtuelle consiste à plonger l'utilisateur dans un univers virtuel. »

La réalité augmentée est donc un assistant numérique, la réalité virtuelle est une immersion totale.

> La réalité virtuelle est une technique communication homme-machine consistant à immerger une personne dans un univers de synthèse recalculé en temps réel (images, sons, sensations tactiles ...)

# DOCUMENT RESSOURCE

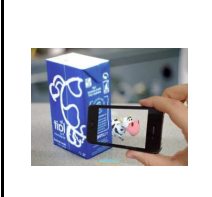

**S10 - ACTIVITE 1 Comment intégrer un ouvrage virtuel dans un monde réel ? CT 3.2 - CT 5.1 - CT 5.2 - CT 5.3**

*Séquence 10*

*RESSOURCE 2*

# LA RÉALITÉ AUGMENTÉE C'EST QUOI EXACTEMENT ?

C'est le fait de superposer à la réalité des données virtuelles en 2D ou en 3D et ce, en temps réel. Une image étant bien plus souvent plus explicite !

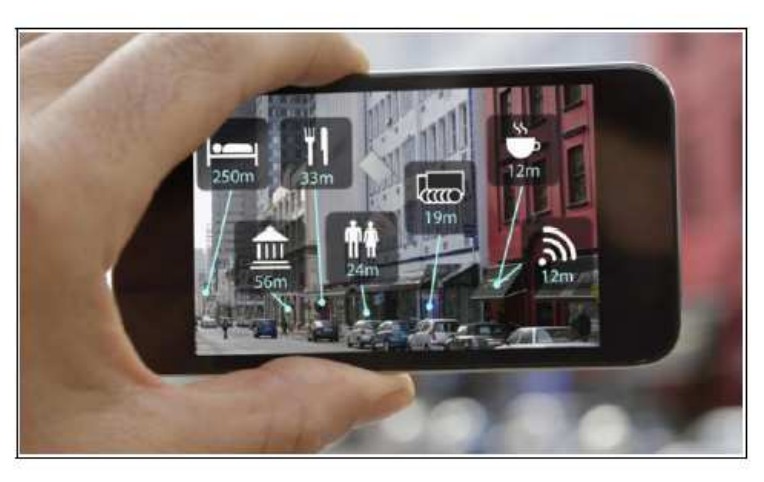

QUE PEUT NOUS AMENER LA RÉALITÉ AUGMENTÉE ?

En fonction de notre localisation, superposer à la réalité des itinéraires ou lieux intéressants :

En fonction de notre morphologie, superposer à notre visage ou corps de nouveaux habits, coiffures, lunettes ou produits cosmétiques ...

En fonction de notre morphologie, superposer à notre visage ou corps de nouveaux habits, coiffures. lunettes ou produits cosmétiques ...

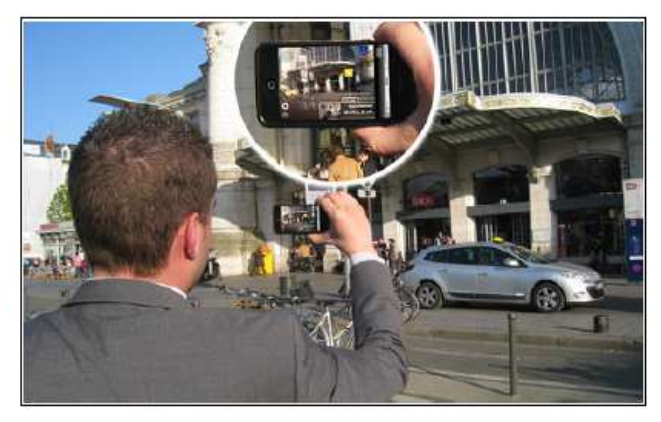

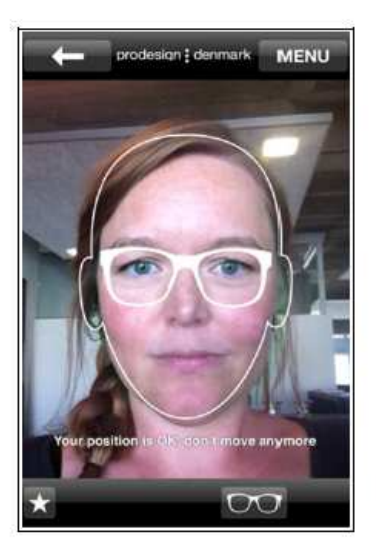

![](_page_5_Picture_14.jpeg)

![](_page_6_Picture_0.jpeg)

**S10 - ACTIVITE 1 Comment intégrer un ouvrage virtuel dans un monde réel ? CT 3.2 - CT 5.1 - CT 5.2 - CT 5.3**

*Séquence 10*

*RESSOURCE 3*

Superposer des meubles ou objets de décoration dans notre salon, afin de vérifier les dimensions ou de pouvoir imaginer le rendu définitif.

Dans la même idée, superposer un

un terrain.

![](_page_6_Picture_6.jpeg)

![](_page_6_Picture_7.jpeg)

Superposer les informations techniques et indiquer les gestes qui permettent d'entretenir sa voiture en autonomie par exemple.

![](_page_6_Picture_9.jpeg)

Sachez que la réalité augmentée ne s'applique pas qu'à la vision, mais aussi aux autres sens :

Le toucher :

Des gants qui, à distance, permettraient de sentir la matière d'un produit, d'un textile par exemple, utile pour de la vente en ligne ...

Ou un bracelet qui vibrerait lorsque l'on croise un ami d'un réseau social.

L'ouïe :

Par exemple, superposition au bruit ambiant d' extraits audio historiques ou répliques célèbres de film, tout en se promenant dans une ville (c'est le cas avec l'application Cinémacity).

L'odorat et pourquoi pas le goût ...